## **extreme hello worlding** ☺

Zerlegen Sie das Problem - Ausgabe der Zeichenkette "Hello, World!" - in eine völlig unangemessen hohe Anzahl von C++-Quelltexten, und machen Sie sich anhand der Aufgabe mit der Übersetzungstechnologie von C++ (Referenzsystem g++ 3.3.2 auf amsel) vertraut.

Verwenden Sie für alle Übersetzungsschritte den g++ mit folgenden Optionen:

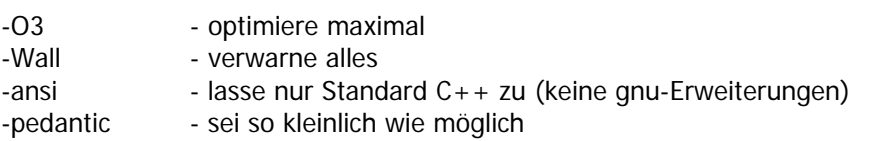

Folgende Quelltexte (die Namen sind verbindlich) sollen zum Projekt gehören:

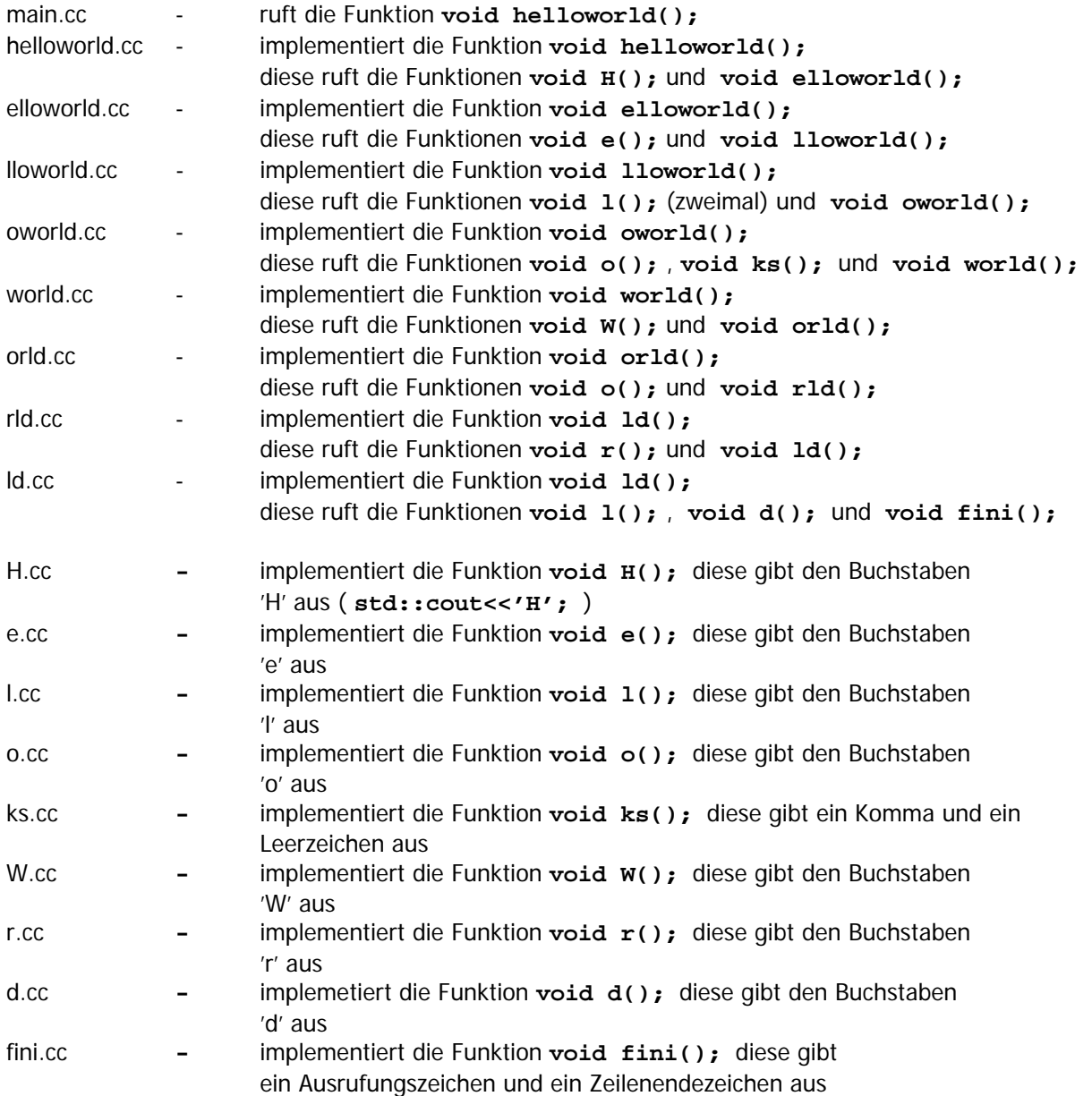

Zu jeder \*.cc-Datei (außer main.cc) gehört ein Headerfile, welches den Prototyp der jeweils implementierten Funktion zur Verfügung stellt. Für aufgerufene Funktionen wird der Prototyp durch Einschluss des/der entsprechenden Header bereitgestellt.

Erstellen Sie ein **Makefile**, welches sämtliche Abhängigkeiten innerhalb des Projektes enthält, so dass

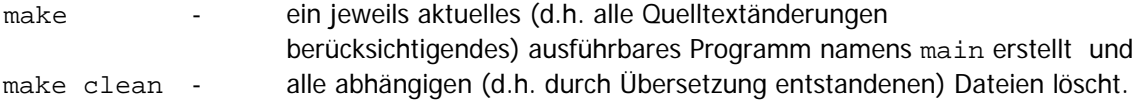

Lesen Sie dazu ggf. unter man makedepend nach, wie dies mit Werkzeugunterstützung erfolgen kann.

Erstellen Sie zwei weitere Make-Files **makefile.static** und **makefile.dynamic**, mit welchen aus sämtlichen \*.cc-Dateien (außer main.cc) jeweils eine statische bzw. dynamische Bibliothek erstellt wird, so dass das ausführbare Programm jeweils durch direkte Verwendung der Bibliotheken erstellt werden kann:

g++ … -o main main.cc …… nur noch mit der statischen Bibliothek libhw.a …

bzw.

g++ … -o main main.cc …… nur noch mit der dynamischen Bibliothek libhw.so …

(Die tatsächlich notwendigen Aufrufe sollen Sie selbst ermitteln!)

Vergleichen Sie die dabei jeweils entstehenden Binärfiles hinsichtlich ihrer Größe. Machen Sie sich die Ausgaben des Kommandos

nm main | c++filt

angewendet auf die jeweiligen Binärfiles klar.

Refaktorisieren Sie ihr Projekt in einem Unterverzeichnis inline derart, dass alle gerufenen Funktionen komplett im jeweiligen Headerfile als inline-Funktionen implementiert werden (z.B. inline void  $H()$  { …/\*implementation\*/ } ). Dabei entfallen (bis auf main.cc) die \*.cc-Dateien. main.cc selbst soll dabei unverändert bleiben!

Machen Sie sich wiederum die Ausgaben des Kommandos

nm main | c++filt

angewendet auf das entstehende Binärfile klar. Erzeugen Sie für die (statische) Bibliotheksversion und die inline-Version von main die jeweilige Assembler-Ausgaben des g++ (Schalter –S) und versuchen Sie die strukturellen Unterschiede zu verstehen.

Lesen Sie ggf. die Abschnitte 3.5 und 6.1 des Buches C++ Entwicklung mit Linux' von Thomas Wieland (ISBN 3-89864-307-7, online unter http://www.cpp-entwicklung.de) und ggf. natürlich die Online-Manuals der erforderlichen Kommandos (Solaris ist eben **kein** Linux: vieles funktioniert ähnlich, aber nicht 100% genauso wie im Buch beschrieben)